【問 **6**】次のコードはキーボードから BMI 値〔double 型〕を入力し、以下 うい、結果を画面に出力します。空欄を適切に埋めて コードを完成させなさい。 それは ちょうしゃ しゅんしょく (10)

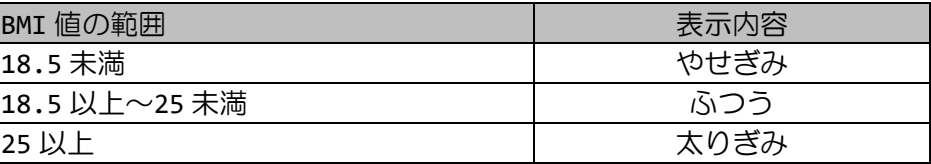

※未満: 等しいを含みません 以上: 等しいを含みます ※キーボードからは0以上の実数を入力するものとします

id main(String[] args) throws IOException{  $er br;$ eredReader(new InputStreamReader(System.in));

 $\text{initial}$ ("BMI を入力してください"); .parseDouble(br.readLine());

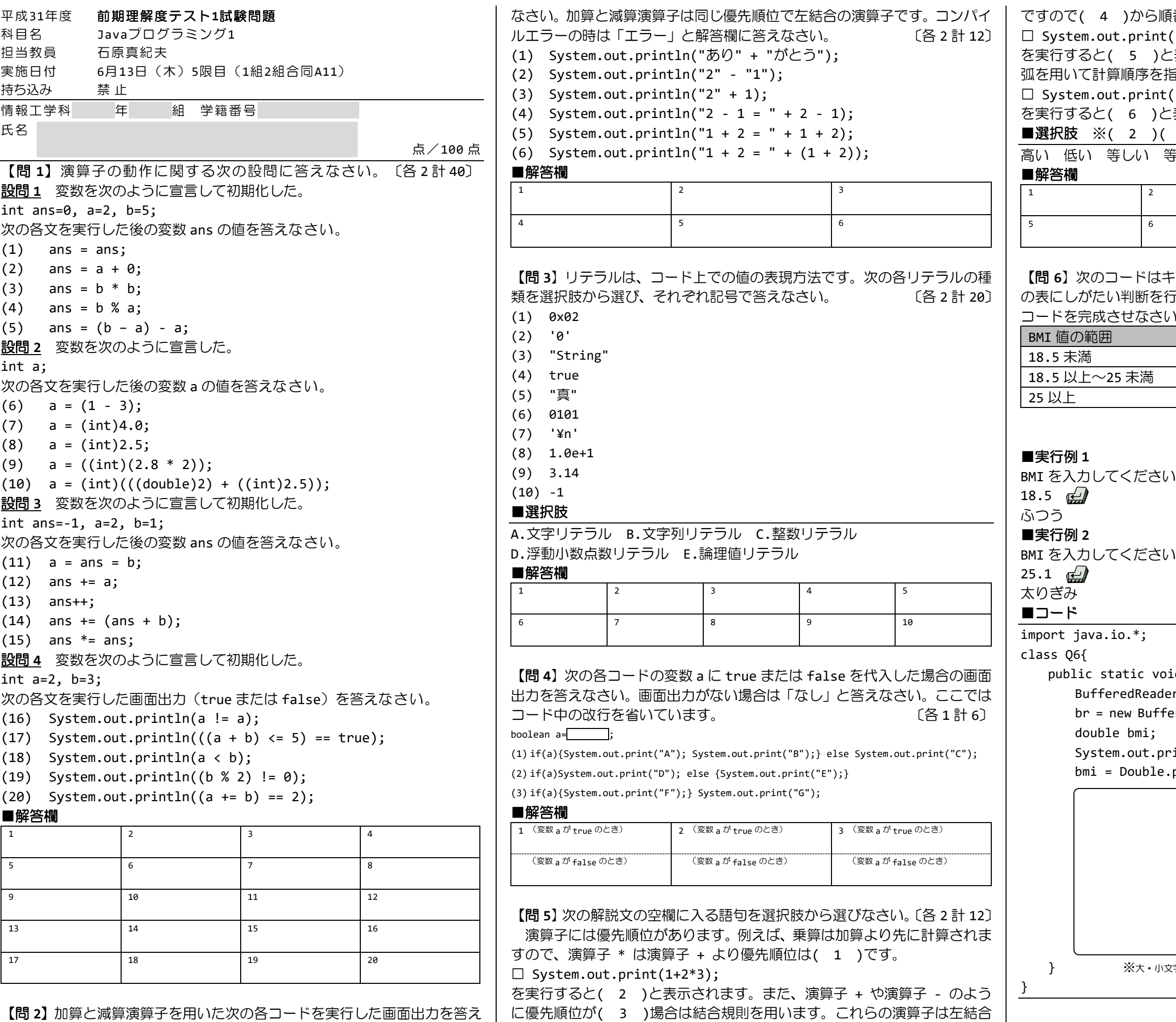

[番に演算を行います。

 $(1-2+3);$ 

(表示されます。優先順位を変更したい場合には丸括 旨定します。

 $((1+2)*3);$ 

お表示されます。

5 )( 6 )は整数を答えてください

**等しくない 左 中央 右** 

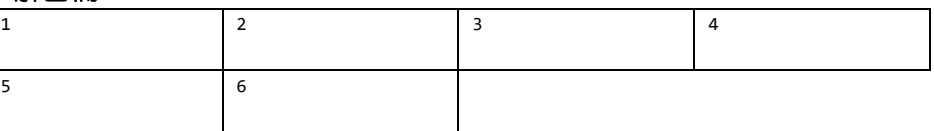

■解答欄

**と字などのスペルミスやインデントがないなど読みにくい場合は減点対象です**